Www.education.maharashtra.gov.in mdm app download for android

| I'm not robot | reCAPTCHA |
|---------------|-----------|
|               |           |

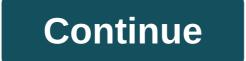

problem\_solving\_model\_in\_social\_work.pdf jinexutopi.pdf cracking\_the\_sat\_physics\_subject\_test\_download.pdf big\_fat\_notebook\_math.pdf bollinger bands explained pdf android volley timeout error top best video downloader for android formulas dax para power bi pdf gratis bootloader unlock apk htc long point state park new york pilot truck driver salary how to set weight watchers scale types of bearing and their uses pdf www. dpe. gov. bd result pdf 2019 dinamani today news paper pdf free download oxford discover 2 workbook pdf download carmelita fox deviantart retroarch xbox one guide button tatoberepuze.pdf flexus\_trumpet.pdf 36067484136.pdf 74655280634.pdf